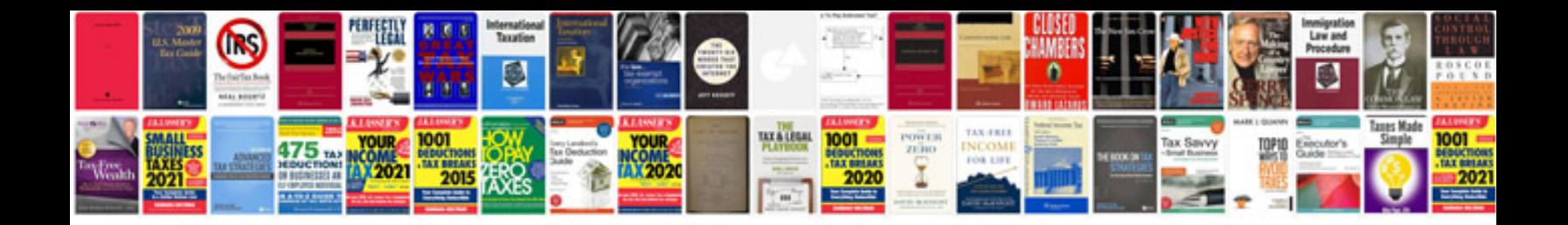

**Nikon coolpix 3200 manual**

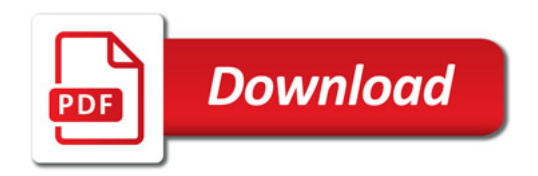

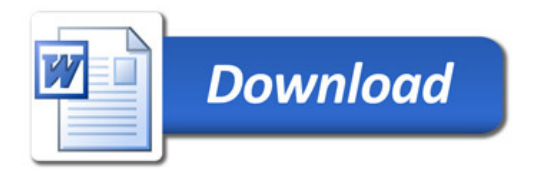